# **Activités sur les fonctions en C#**

## **Exercice 1 :**

Voici un programme qui permet de saisir des prix autant que l'on veut et qui affiche ensuite leur total quand on a terminé les saisies :

dépôt Git du programme : <https://github.com/ctecher/FonctionCExercice1.git>

- Modifiez la fonction **saisie()** pour qu'elle reçoive 3 paramètres :
	- le **message à afficher** (jusqu'au point d'interrogation inclus)
	- le premier caractère à contrôler qui est **O**;
	- le 2ème caractère à contrôler qui est **N**.
- Modifiez le contenu de la fonction **saisie()** pour prendre en compte ces paramètres.
- Modifiez aussi les appels de la fonction, dans le **Main()**, pour envoyer les bonnes valeurs.

# **Exercice 2 :**

- Créez une nouveau projet à partir de ce dépôt Git <https://github.com/ctecher/FonctionCExercice2.git>
- Ajoutez la fonction **saisie()** écrite dans l'exercice précédent ;
- Modifiez la fonction **Main()** pour utiliser la fonction **saisie()**.

#### **Exercice 3 :**

Créez une nouveau projet appelé **FonctionCExercice3** ;

Voici une fonction qui permet d'obtenir la valeur absolue d'un entier (la partie non signée du nombre, par exemple la valeur absolue de 53 est 53 alors que la valeur absolue de -15 est 15) :

```
static int abs(int n)
{
  if (n < 0) {
      return -n;
   }
   else
   {
      return n;
   }
```
Les cours du BTS SIO - https://siocours.lycees.nouvelle-aquitaine.pro/

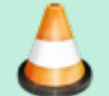

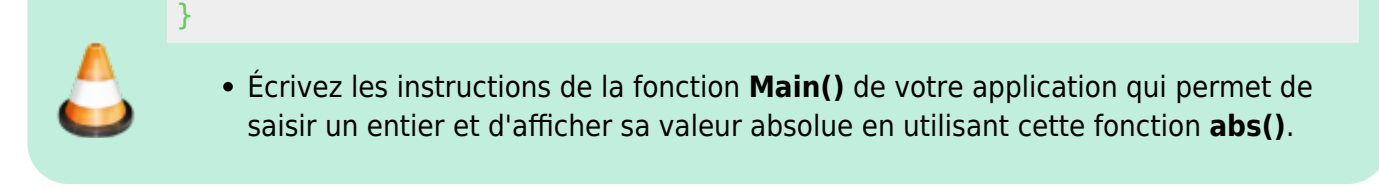

## **Exercice 4 :**

...

}

Créez une nouveau projet appelé **FonctionCExercice4** ;

Voici la signature d'une fonction qui calcule la distance entre 2 valeurs entières passées en paramètre et qui retourne la distance calculée.

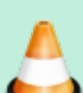

Attention : la distance calculée entre les 2 valeurs doit toujours être retournée avec une valeur entière positive.

static int distance(int val1, int val2) {

- Écrivez les instructions de la cette fonction **distance()** ;
- Écrivez les instructions de la fonction **Main()** de votre application qui permet de saisir 2 entiers et d'afficher la distance entre les 2 entiers, en utilisant cette fonction **distance()**.

From: <https://siocours.lycees.nouvelle-aquitaine.pro/>- **Les cours du BTS SIO**

Permanent link: **<https://siocours.lycees.nouvelle-aquitaine.pro/doku.php/bloc1/activitefonction1>**

Last update: **2022/11/14 22:22**

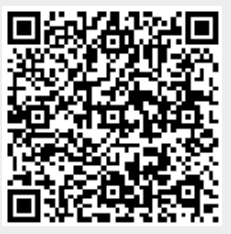